#### **Branch Addressing**

- Branch instructions specify
	- Opcode, two registers, target address
- Most branch targets are near branch
	- Forward or backward

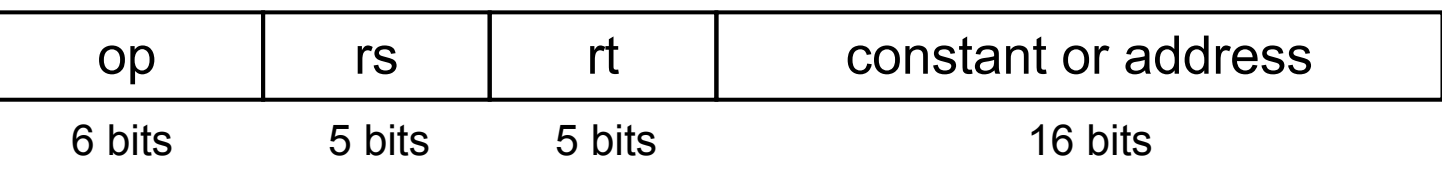

- **PC-relative addressing** 
	- Target address = PC + offset × 4
	- PC already incremented by 4 by this time

## **Jump Addressing**

- **Jump (j** and j al ) targets could be anywhere in text segment
	- Encode full address in instruction

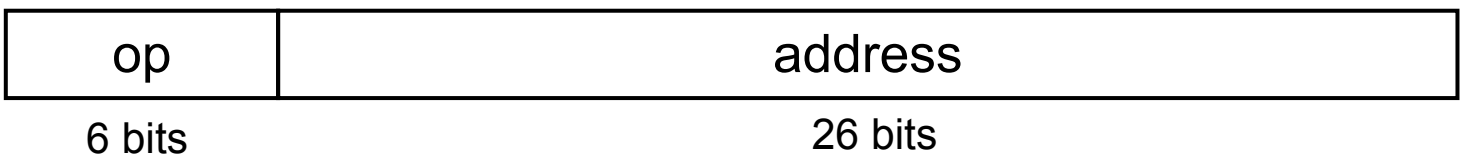

- (Pseudo)Direct jump addressing
	- $\blacksquare$  Target address = PC $_{31...28}$  : (address × 4)

#### **Target Addressing Example**

#### **Loop code from earlier example** ■ Assume Loop at location 80000

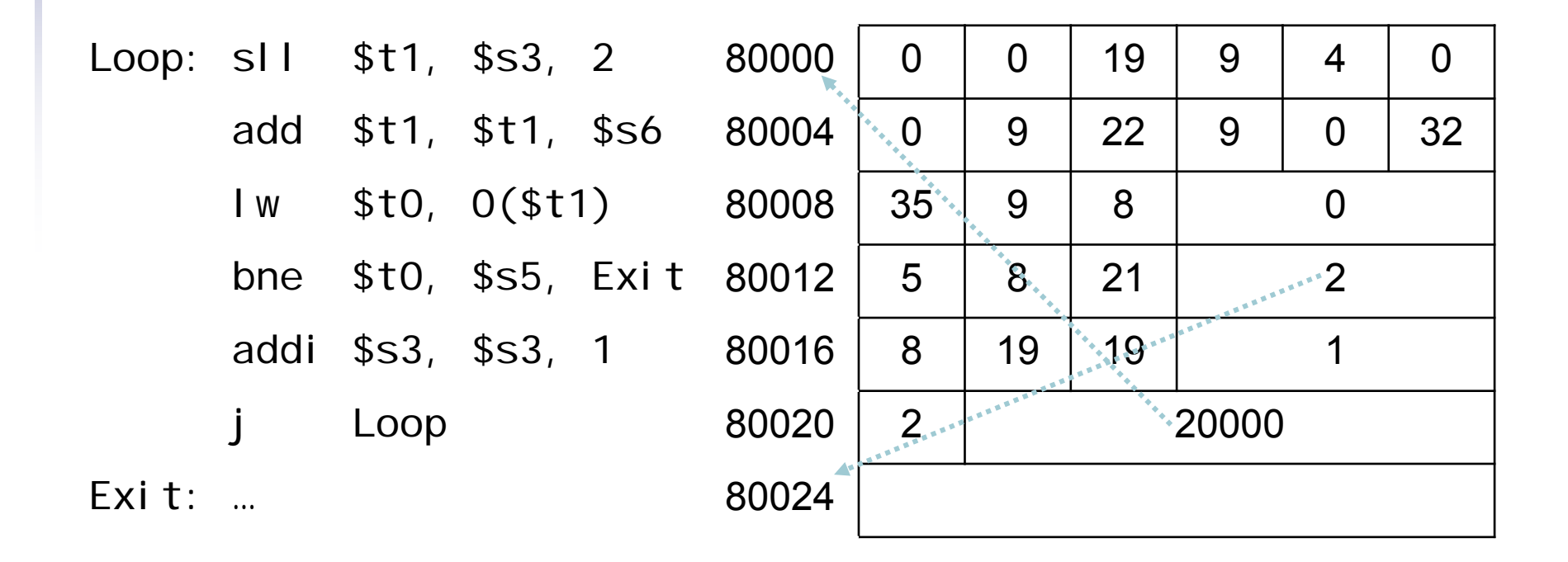

## **Compiling If Statements**

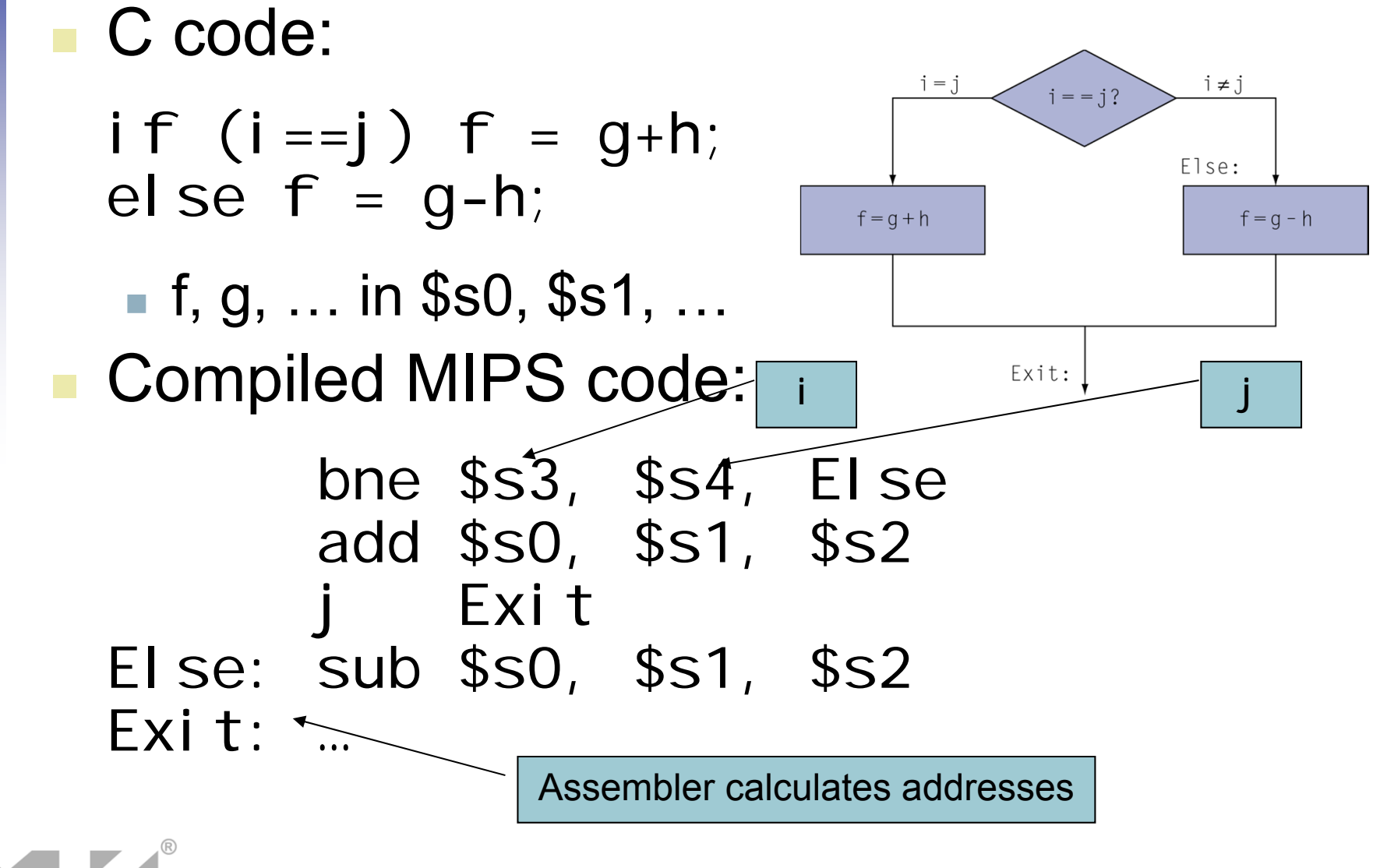

## **Compiling Loop Statements**

#### ■ C code:

while  $(save[i] == k)$  i  $+= 1$ ;

- i in \$s3, k in \$s5, address of save in \$s6
- Compiled MIPS code: Multiply *i* by 4

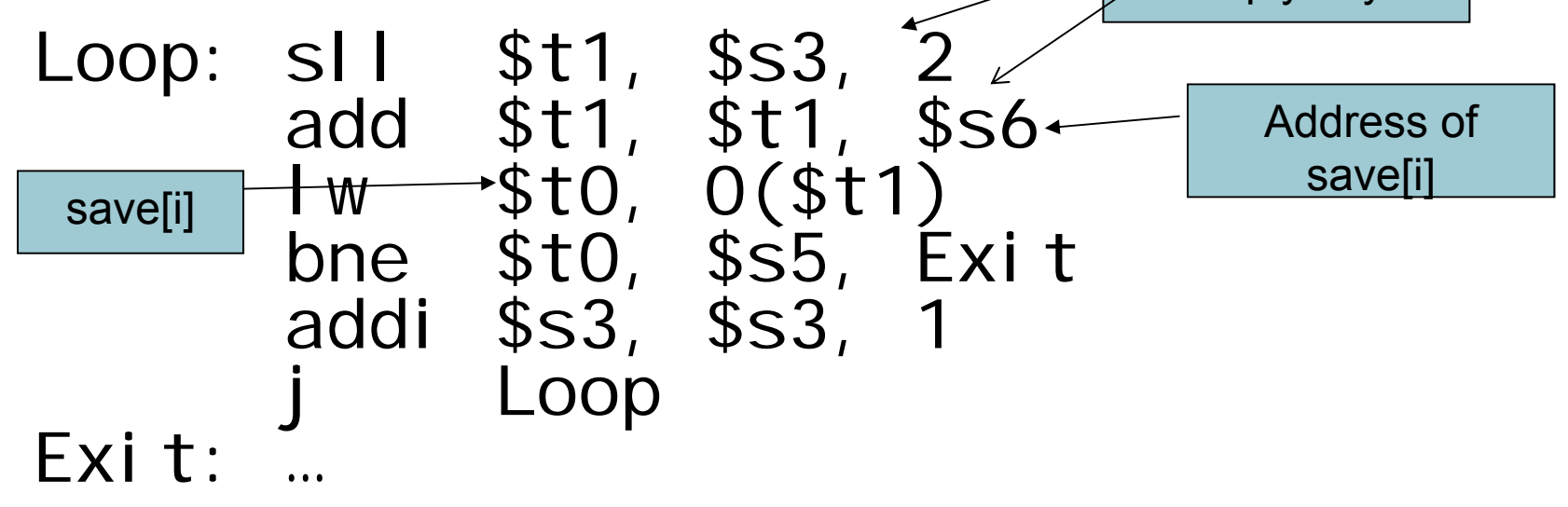

#### **Basic Blocks**

- **A basic block is a sequence of instructions** with
	- No embedded branches (except at end)
	- No branch targets (except at beginning)

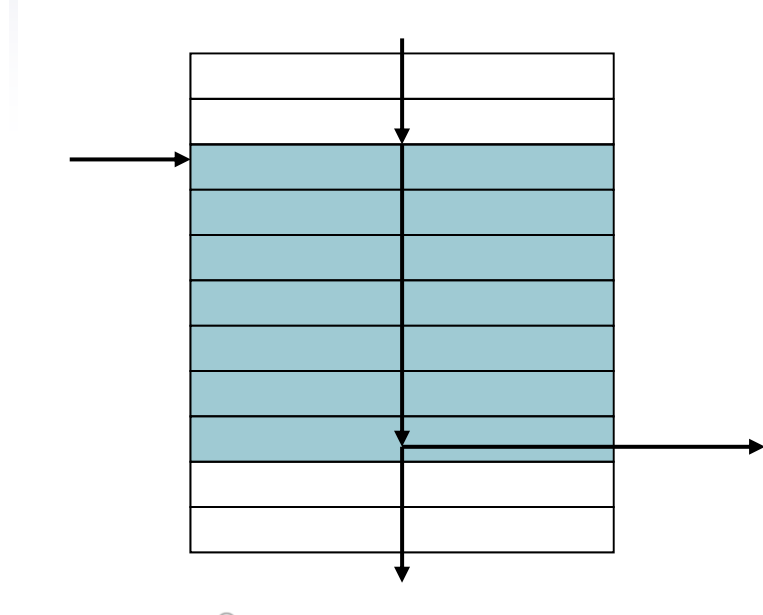

- $\mathcal{L}_{\mathcal{A}}$  A compiler identifies basic blocks for optimization
- An advanced processor can accelerate execution of basic blocks

### **Compiling Case Statement**

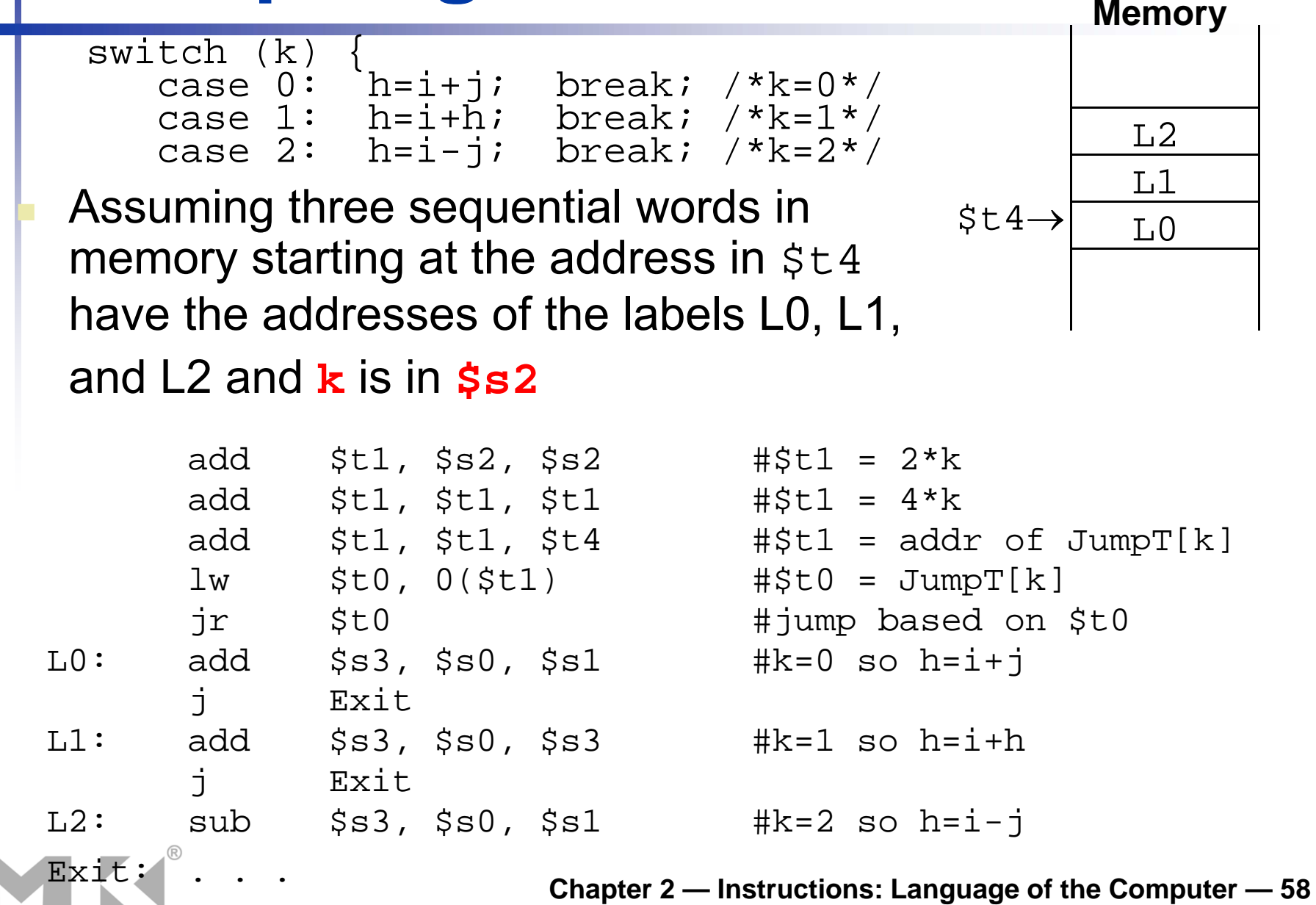

### **More Conditional Operations**

- Set dest to 1 if a condition is true
	- Otherwise, set to 0
- slt rd, rs, rt
	- $\blacksquare$  if (rs < rt) rd = 1; else rd = 0;
- slti rt, rs, constant
	- $\blacksquare$  if (rs < constant) rt = 1; else rt = 0;
- **Use in combination with beq, bne** 
	- slt \$t0, \$s1, \$s2 # if (\$s1 < \$s2) bne \$t0, \$zero, L # branch to L

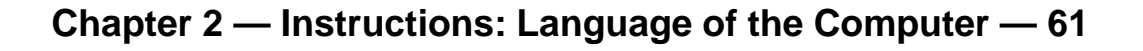

### **Branch Instruction Design**

- Why not bl t, bge, etc?
- **Hardware for <, ≥, ... slower than =,**  $\neq$ 
	- Combining with branch involves more work per instruction, requiring a slower clock
	- All instructions penalized!
- beq and bne are the common case
- This is a good design compromise

## **Signed vs. Unsigned**

- Signed comparison: sl t, sl ti
- **Unsigned comparison: sl tu, sl tui**
- Example
	- \$s0 = 1111 1111 1111 1111 1111 1111 1111 1111
	- \$s1 = 0000 0000 0000 0000 0000 0000 0000 0001
	- slt \$t0, \$s0, \$s1 # signed  $-1 < +1 \Rightarrow$  \$t0 = 1
	- sltu \$t0, \$s0, \$s1 # unsigned  $\Box$  +4,294,967,295 > +1  $\Rightarrow$  \$t0 = 0

## **Procedure Calling**

- Steps required
	- 1. Place parameters in a place where the procedure can access them
	- 2. Transfer control to procedure
	- 3. Acquire storage (resources) for procedure
	- 4. Perform procedure's operations
	- 5. Place result in a place where the caller can access them.
	- 6. Return to place of call

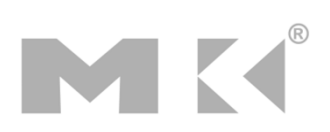

#### **Register Usage**

- $\blacksquare$  \$a0 \$a3: arguments (reg's 4 7)
- \$v0, \$v1: result values (reg's 2 and 3)
- **5t0 \$t9: temporaries** 
	- Can be overwritten by callee
- $\blacksquare$  \$s0 \$s7: saved
	- Must be saved/restored by callee
- **S**gp: global pointer for static data (reg 28)
- **Sides**: stack pointer (reg 29)
- **S**fp: frame pointer (reg 30)
- **Sackta Straturn address (reg 31)**

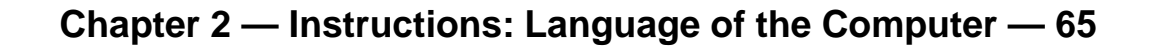

## **Procedure Call Instructions**

- **Procedure call: jump and link** 
	- jal ProcedureLabel
		- Address of <u>following</u> instruction put in \$ra
		- Jumps to target address
- **Procedure return: jump register** 
	- jr \$ra
		- Copies \$ra to program counter
		- Can also be used for computed jumps
			- e.g., for case/switch statements

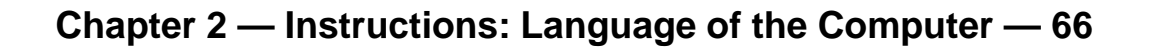

#### **Leaf Procedure Example**

#### ■ C code:

- int leaf\_example (int g, h, i, j) { int f;  $f = (g + h) - (i + j);$ return f;
- }
	- Arguments g, …, j in \$a0, …, \$a3
- f in \$s0 (hence, need to save \$s0 on stack)
- Result in \$v0
- Will need \$t0, and \$t1 in the calculation of f

### **Stack**

- The best way to store registers is a **stack**
- A stack is a first-in-last-out data structure
- Stack pointer points to the last element in the stack (or the first empty place).
- Traditionally stack grows from higher to lower addresses

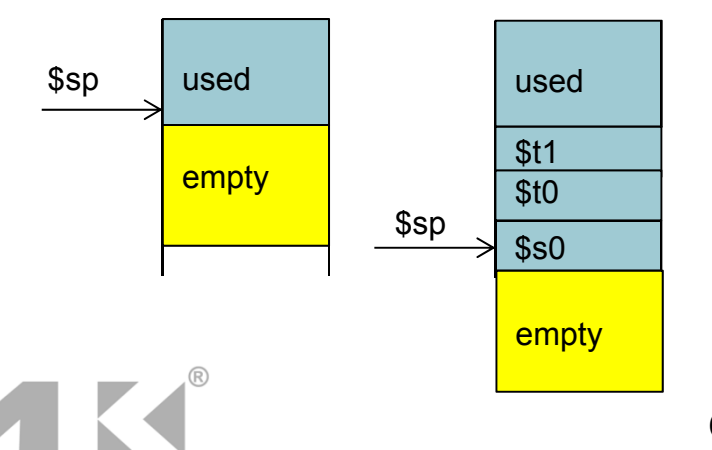

The stackThe stack after *pushing* \$t1 \$t0 and \$s0

#### **Procedure Call**

MK

```
int leaf_example (int g, h, i, j)
{ int f;
 f = (g + h) - (i + j);return f;
}
leaf_example:
addi $sp, $sp, -12#adjust stack to make room for 3 items
sw $t1, 8($sp) # push $t1 
??sw $t0, 4($sp) # push $t0
sw $s0, 0($sp) # push $s0
                                 Save registers
```
#### **Procedure Call**

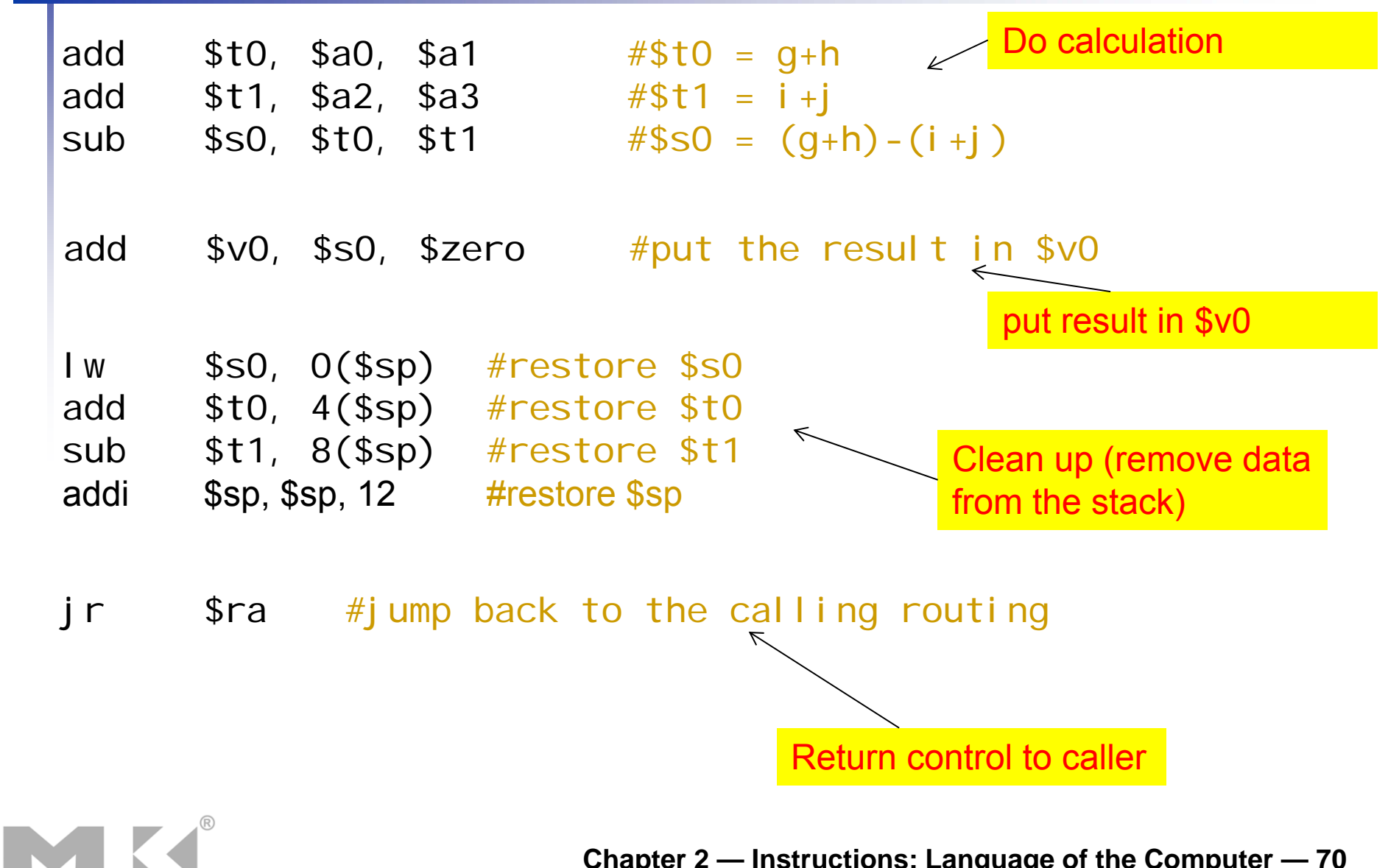

#### **Leaf Procedure Example**

#### ■ MIPS code:

MK

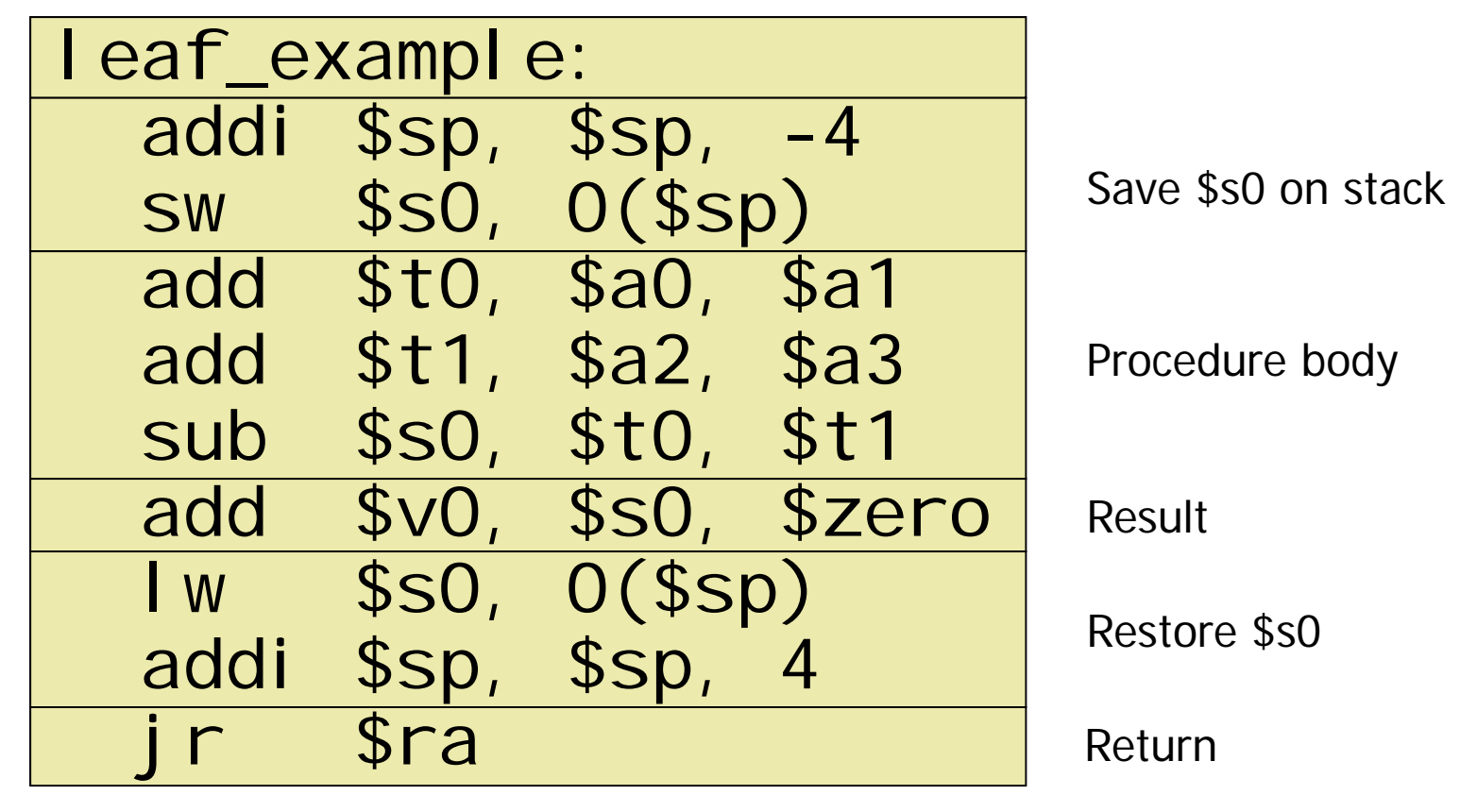

#### **Non-Leaf Procedures**

- **Procedures that call other procedures**
- **For nested call, caller needs to save on the** stack:
	- $\blacksquare$  Its return address
	- Any arguments and temporaries needed after the call
- **Restore from the stack after the call**

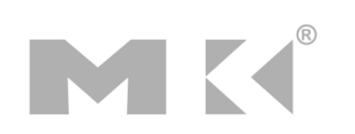

### **Non-Leaf Procedure Example**

```
■ C code:
 int fact (int n)
 { 
   if (n < 1) return f;
   else return n * fact(n - 1);
 }
```
- Argument n in \$a0
- Result in \$v0

## **Non-Leaf Procedure Example**

#### ■ MIPS code:

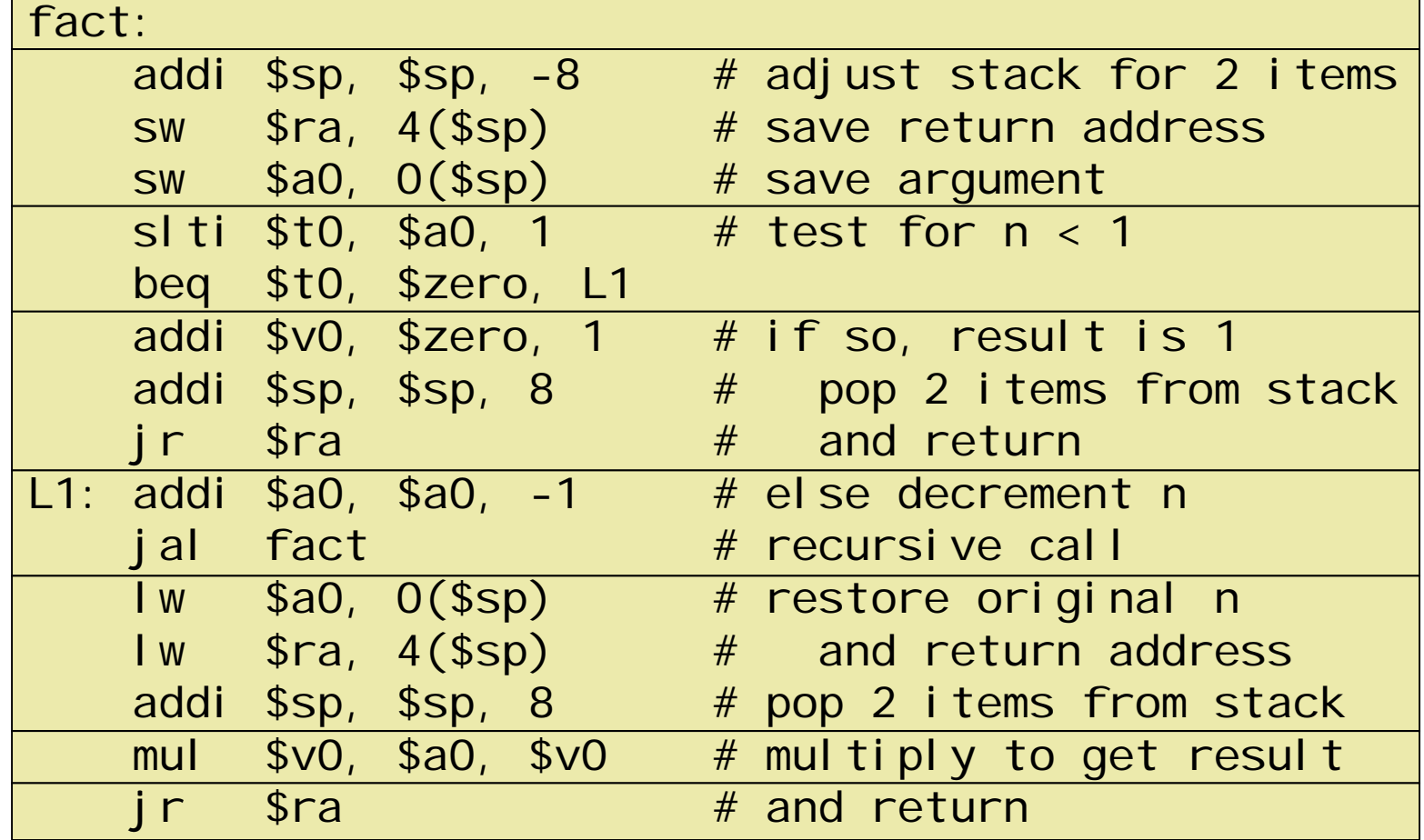

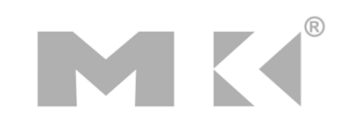

#### **Local Data on the Stack High address**  $$fp \rightarrow$  $$fp \rightarrow$  $$SD \rightarrow$  $$SD \rightarrow$  $$fp$ Saved argument registers (if any) Points to the Saved return address 1<sup>st</sup> word in the Saved saved registers (if any) procedure frameLocal arrays and structures (if any)  $$sp\rightarrow$ Low address  $\mathbf b$ a. C.

- ٠ Local data allocated by callee
	- e.g., C automatic variables

#### $\blacksquare$ **Procedure frame** (**activation record**)

- Used by some compilers to manage stack storage
- Fixed, does not change during the function execution
- A stable base register to address for local memory reference

# **Memory Layout**

- Text: program code
- Static data: global variables
	- $\bullet\,$  e.g., static variables in C, constant arrays and strings
	- \$gp initialized to address allowing ±offsets into this segment
- Dynamic data: heap
	- E.g., malloc in C, new in Java
- Stack: automatic storage

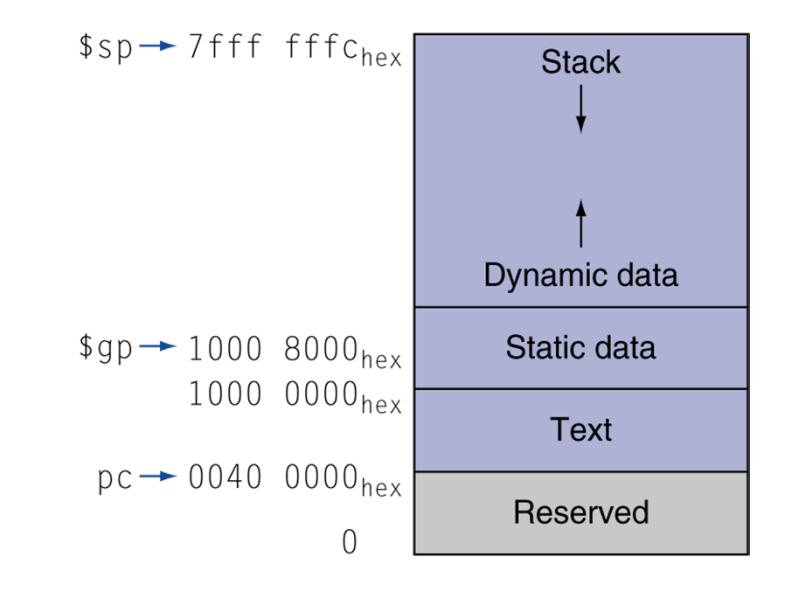

#### **Character Data**

- Byte-encoded character sets
	- ASCII: 128 characters
		- 95 graphic, 33 control
	- Latin-1: 256 characters
		- ASCII, +96 more graphic characters
- Unicode: 32-bit character set
	- Used in Java, C++ wide characters, ...
	- Most of the world's alphabets, plus symbols
	- UTF-8, UTF-16: variable-length encodings

# **String Copy Example**

- C code (naïve):
	- Null-terminated string void strcpy (char x[], char y[]) { int i;  $i = 0$ ; while  $((x[i] = y[i])! =' \setminus 0')$  $i + = 1$ ; } ■ Addresses of x, y in \$a0, \$a1  $\blacksquare$  i in  $\$$ s $0$

# **String Copy Example**

#### ٠ MIPS code:

MK

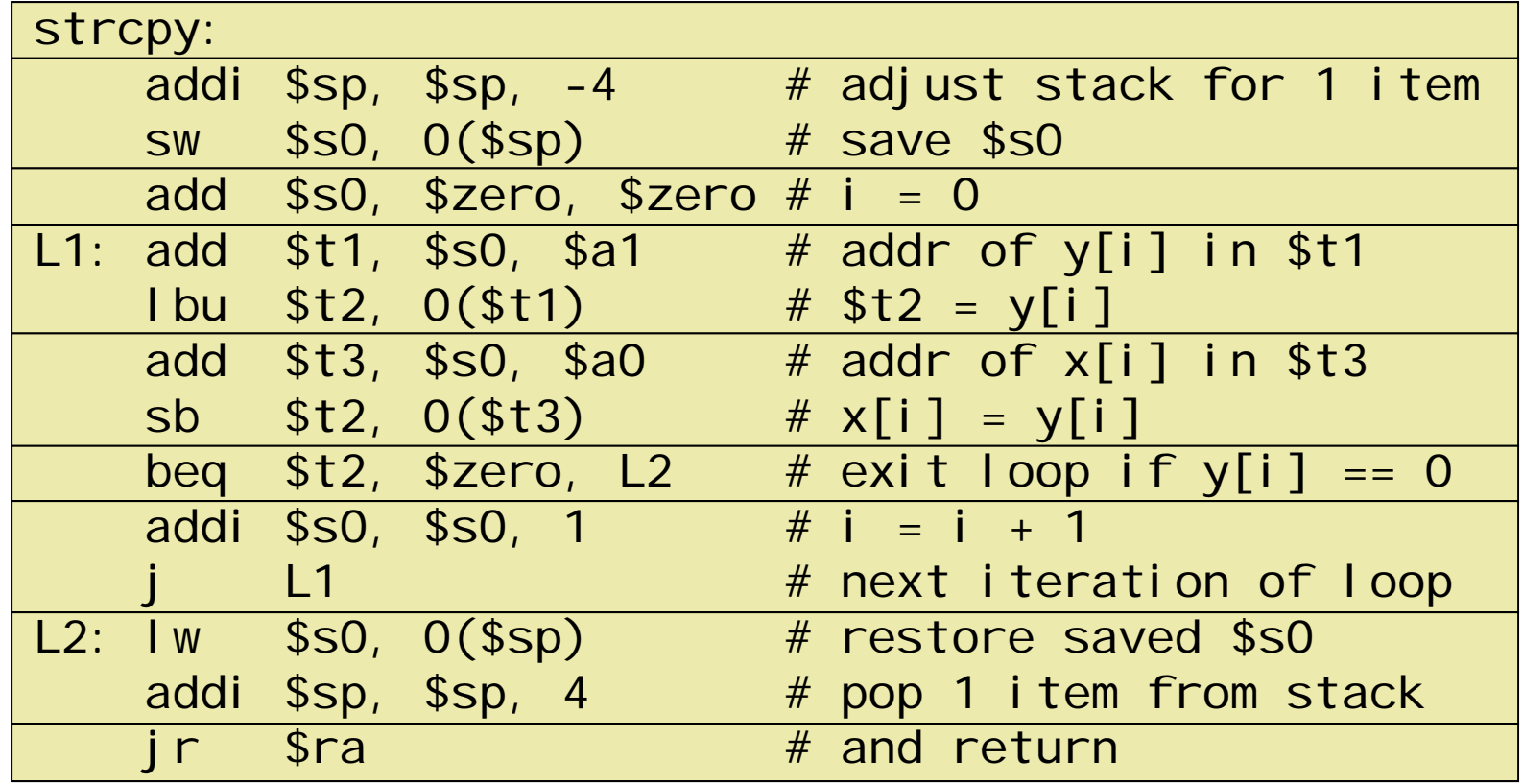

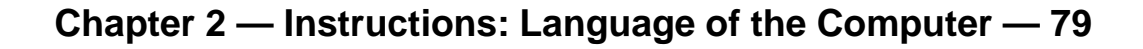

# **32-bit Constants**

- $\mathcal{L}_{\mathcal{A}}$  Most constants are small
	- 16-bit immediate is sufficient
- For the occasional 32-bit constant
	- lui rt, constant
	- Copies 16-bit constant to left 16 bits of rt
	- Clears right 16 bits of rt to 0
- 
- lui \$s0, 61

0000 0000 0011 1101 0000 0000 0000 0000

ori \$s0, \$s0, 2304 0000 0000 0111 1101 0000 1001 0000 0000 **32-bit Constants**<br>
• Most constants are small<br>
• 16-bit immediate is sufficient<br>
• For the occasional 32-bit constant<br>
• Lui rt, constant<br>
• Copies 16-bit constant to left 16 bits of rt<br>
• Clears right 16 bits of rt to 0<br>

#### **Branching Far Away**

**If branch target is too far to encode with** 16-bit offset, assembler rewrites the code ■ Example

```
beq $s0,$s1, L1
     bne $s0,$s1, L2
       j L1
\overline{1} 2.
```
## **Addressing Mode Summary**

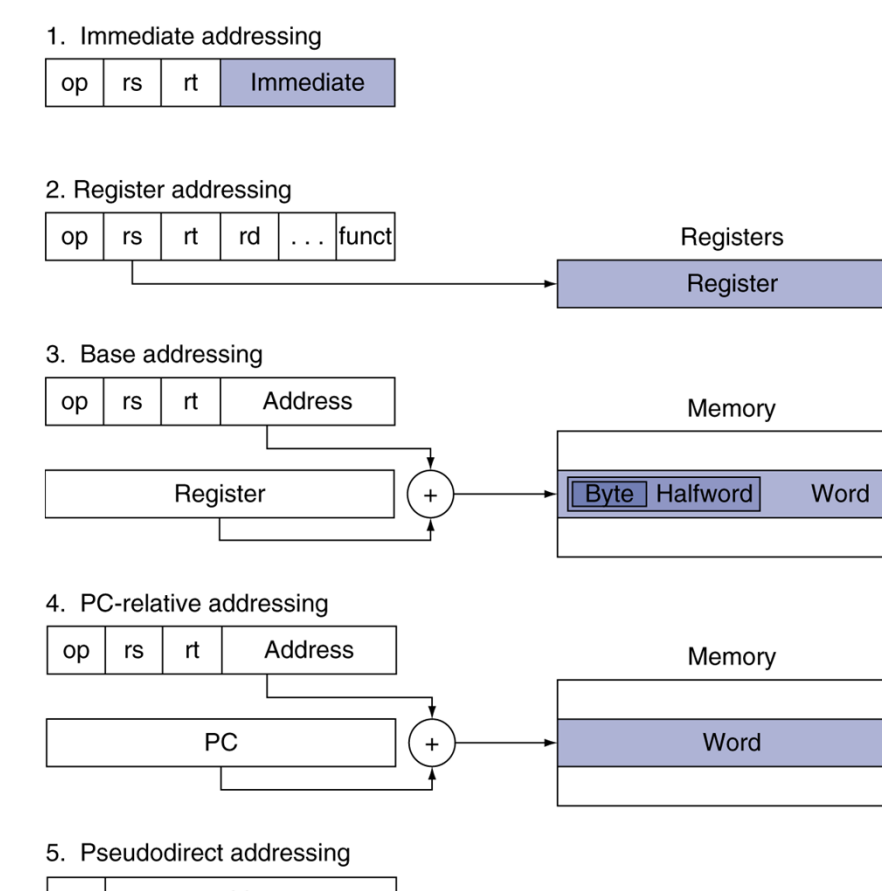

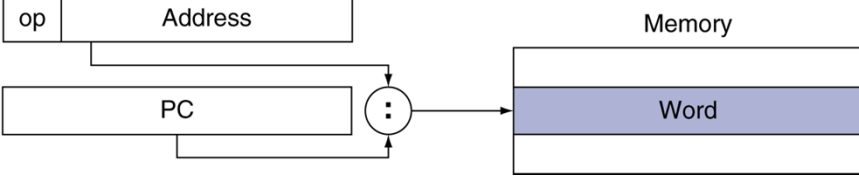

MK